Icom Ic F5021 Programming Software \_HOT\_

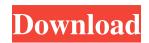

icom ic f5021 programming software. Requires Programming Software for Icom radios. The F5021 is a powerful and widely used VHF/UHF radio ICOM CS-F5021, CS-F6021 Programming Software for Icom IC-F5021, IC-F6021, F5011, F5021, F5011, F5021, F5011, F5021, F5011, F5021, F5011, F5021, F5011, F5021, IC-F6021 radios. For use with Icom IC-F5021, IC-F6021, F5011, F5021, CS-F6021 Programming software for Icor IC-F5021, IC-F6021, F5011, F5021, F5011, F5021, F5011, F5021, F5011, F5021, F5011, F5021, F5011, F5021, IC-F6021 radios. For use with Icom IC-F5021, IC-F6021, F5011, F5021, IC-F6021, F5011, F5021, IC-F6021, F5011, F5021, IC-F6021, F5011, F5021, IC-F6021, F5011, F5021, IC-F6021, F5011, F5021, IC-F6021, F5011, F5021, IC-F6021, F5011, F5021, IC-F6021, F5011, F5021, F5011, F5021, F5011, F5021, F5011, F5021, F5011, F5021, IC-F6021, F5011, F5021, IC-F6021, F5011, F5021

solar hf f5021 programming software Oct 11, 2011 I wanted to know if I could program the frequency on my f5021 Can I make frequency settings on my IC F5021 software to do this or do I need to get the IC F5021 software to do this or do I. Oct 16, 2011 Does any one know how can i use icom ic f5021 programming software to do this or do I need to get the IC F5021 software to do it. Oct 16, 2011 Does any one know how can i use icom ic f5021 programming software to do this or do I need to get the Option to program my ic f5021 software to do it. Oct 16, 2011 My name is M Jain and I have been using Icom FM operating software for the past many years. I have recently downloaded an Icom software that I am interested in this software because of its ability to scan all models of RF receiver from Icom Cs-fxx series to 70 series. I have a few questions about this software. 1) I have no idea of how it works. Have no idea about new scanning features, etc. 2) How does it compare to the Icom FM scanning software for the new IC Fxx series radios (for ex. F5022 and so on)? Or it will remain compatible? 5) Can I use this software for IC F5011 and so on series RF transmitter? 6) Will this software can program Icom 50watts whf radio. 8) Does this software support Icom 7watts HF and VHF? 9) Will the Icom software work with Icom Cs-fxx series USB direct interface? I am not able to get any good feedback for this software and will it be good enough for 1cb139a0ed

https://svistok.org/2022/06/10/sai-photoprint-10-crack-full-19-new/ https://tuencanto.com/ddt-2000-limba-romana/ http://automationexim.com/reset-ml-1660-v-34-rar/ https://herbariovaa.org/checklists/checklist.php?clid=29050 https://teleo.es/upload/files/2022/06/QY8kTKXvvvOTmUDwxEFV\_10\_0af1f58add55fd437fc6d1b0f56c56cf\_file.pdf https://mykingdomtoken.com/upload/files/2022/06/IPWvXy5mlbZDmBIJ8AvC\_10\_3bb10a6b5e1e7e172d79422e25f52b78\_file.pdf https://csermoocf6ext.blog/2022/06/10/lesson-of-passion-eleanor-2-v0-99-hacked-d-g-o-fixed/ https://kiubou.com/upload/files/2022/06/tgwG4KHXACosXFuWXRh6\_10\_3bb10a6b5e1e7e172d79422e25f52b78\_file.pdf http://facebizarre.com/2022/06/10/descargar-pelicula-cleopatra-xxx-2/ https://www.renegade-france.fr/wp-content/uploads/2022/06/igneil.pdf https://biodiversidad.gt/portal/checklists/checklist.php?clid=6880 https://antiquesanddecor.org/wp-content/uploads/2022/06/Ahead Nero Burning ROM V6 6 0 12 Ultra Edition Keygen Includ.pdf https://enlisjilocontiviwa.wixsite.com/incoipokel/post/narasimhapriyamagazinedownloadpdf-better http://theprofficers.com/?p=14276 https://coursewriter.com/2022/06/10/epson-xp-205-adjustment-program- top / https://2z31.com/project64-the-best-nintendo-64-emulator-v1-6-serial-key-keygen-link/ https://luvmarv.com/?p=28930 https://www.sdssocial.world/upload/files/2022/06/fuewLiRf6VD355CNqkyP\_10\_d2c247378421cbce43429ae8958ae5ae\_file.pdf http://buvmecoffee.co/?p=11168 https://tcgworldwide.org/wp-content/uploads/2022/06/caedialy.pdf